## **Internet Explorer Shortcuts**

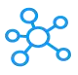

## **Internet Explorer Shortcut**

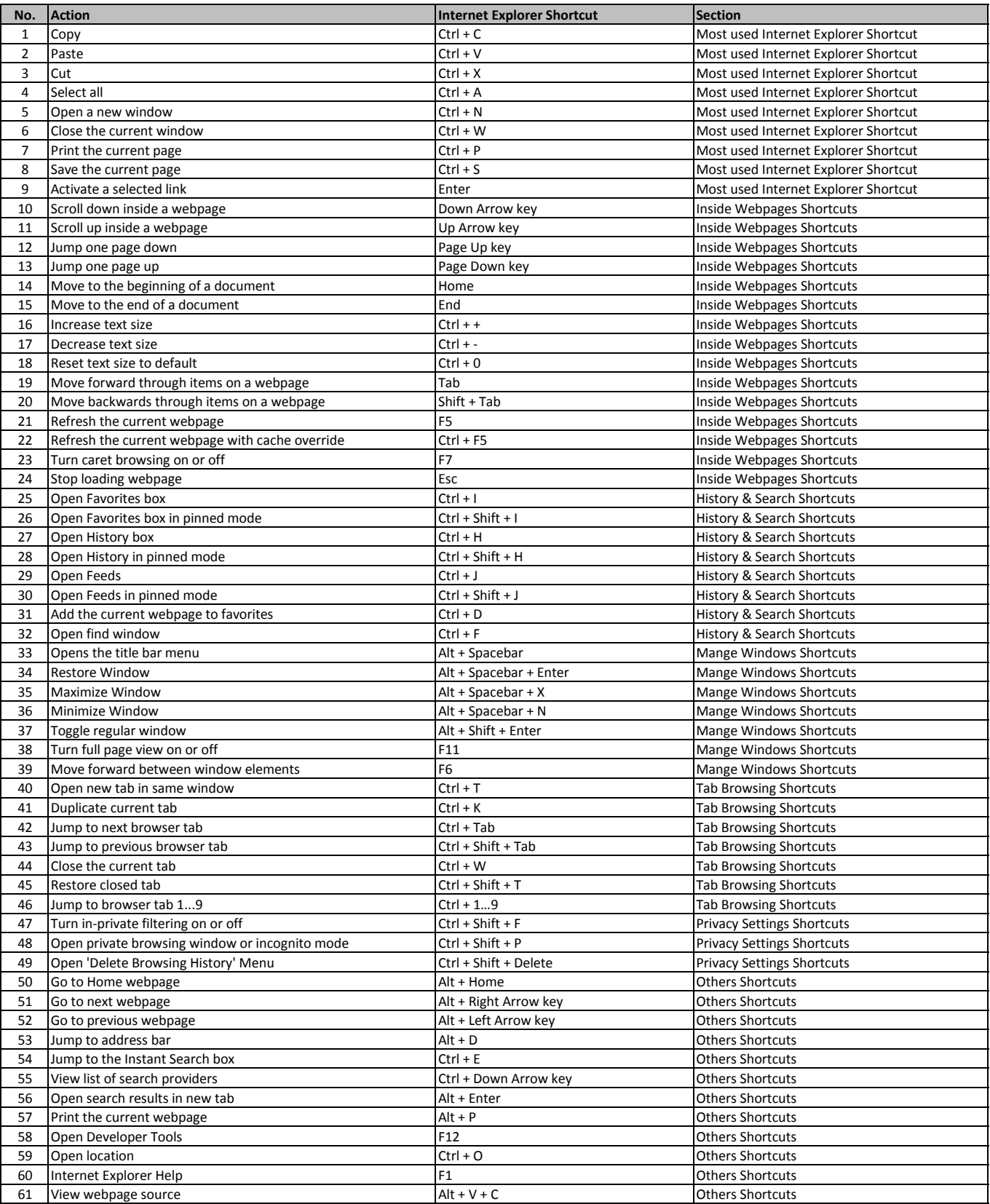

**[learn more - https://tutorialta](https://tutorialtactic.com/keyboard-shortcuts/internet-explorer-shortcut/)ctic.com/keyboard-shortcuts/internet-explorer-shortcut/**